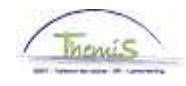

### Processus n° 214 : Stagiaire en vue d'une nomination définitive

### **Historique des modifications**

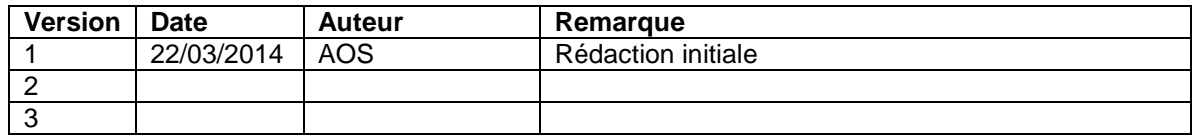

### **Table des matières**

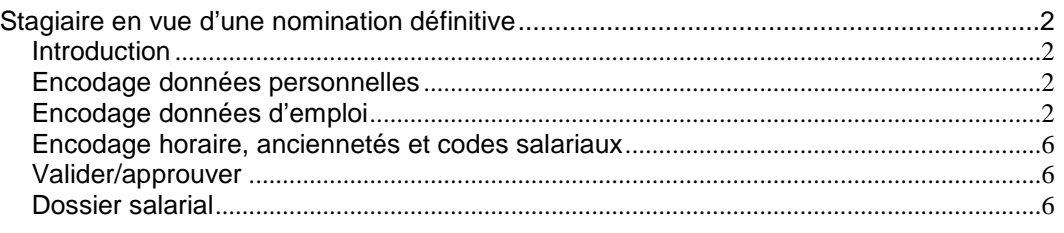

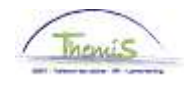

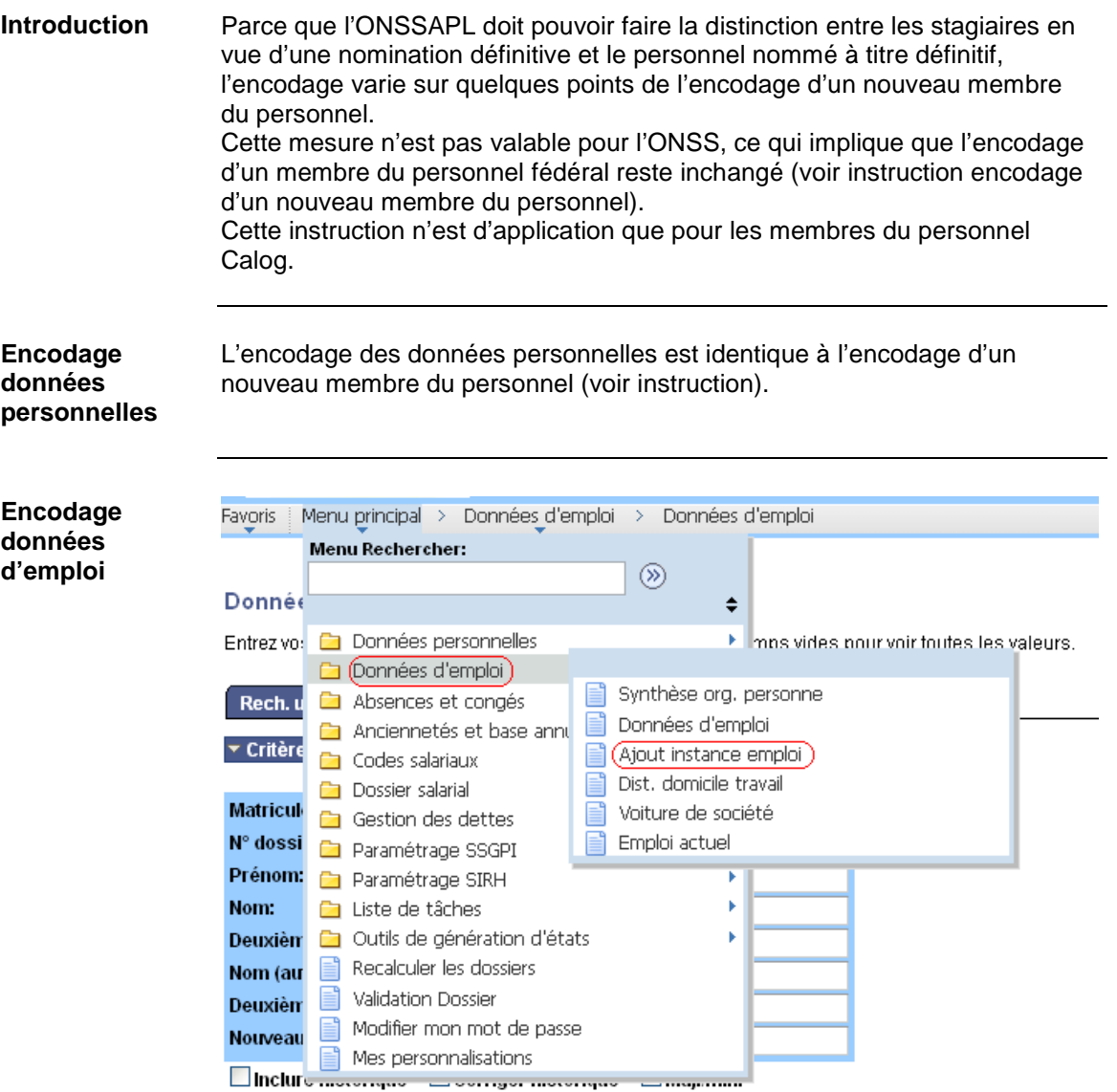

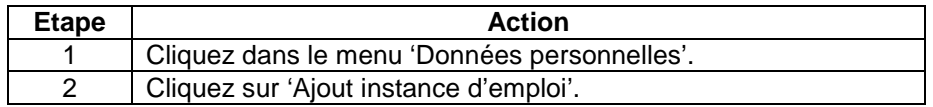

Suite page suivante

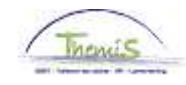

**Encodage données d'emploi** (suite)

#### Ajout instance emploi

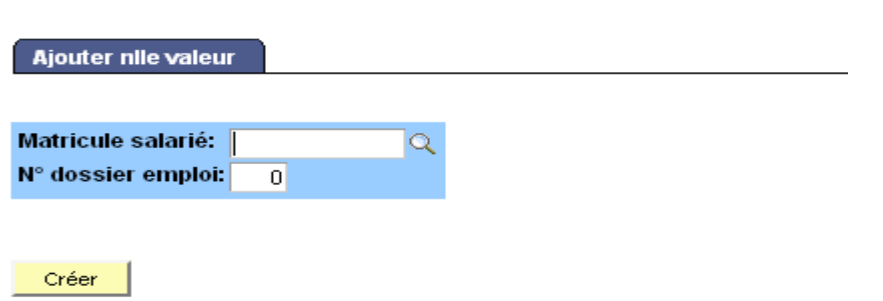

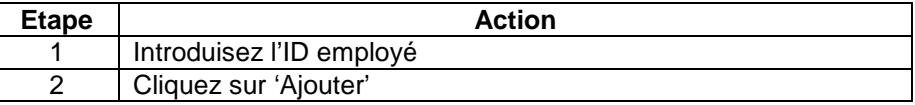

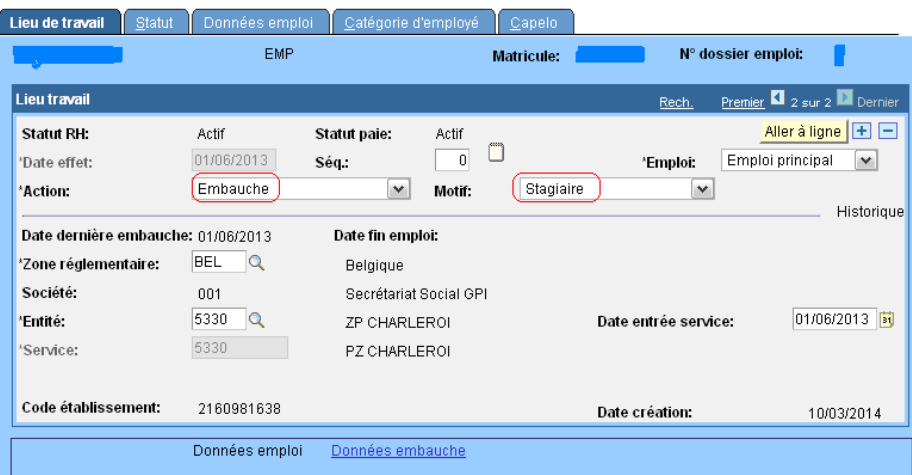

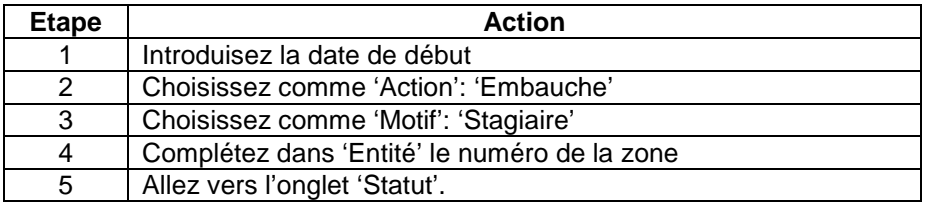

Suite page suivante

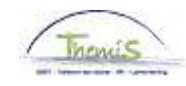

**Encodage données d'emploi** (suite)

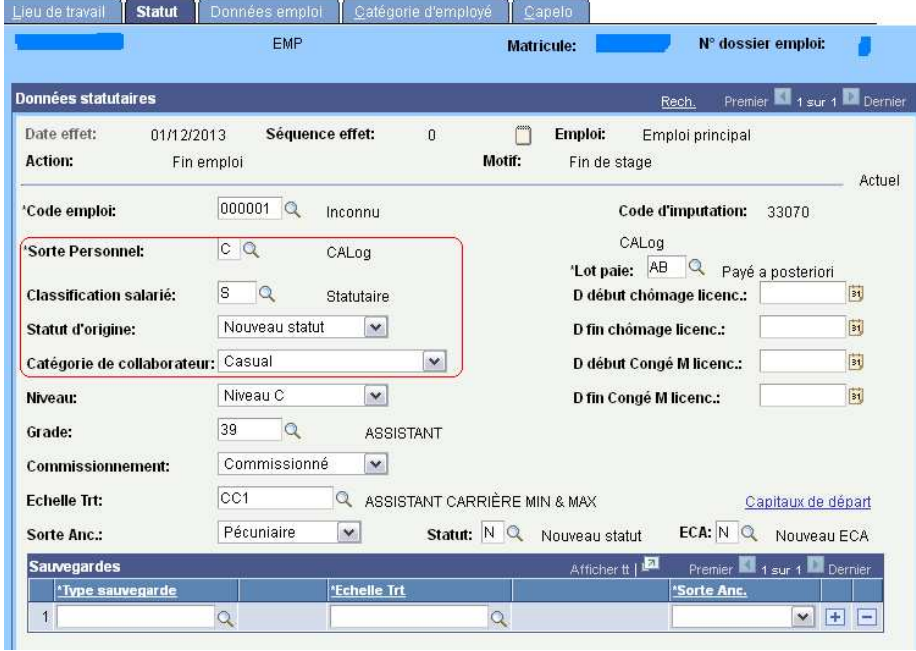

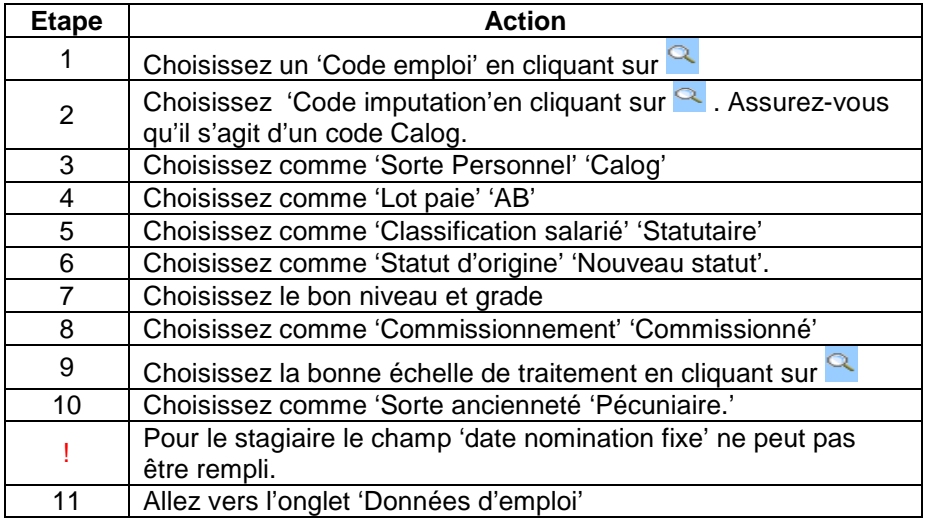

Suite page suivante

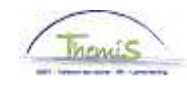

#### **Encodage données d'emploi** (suite)

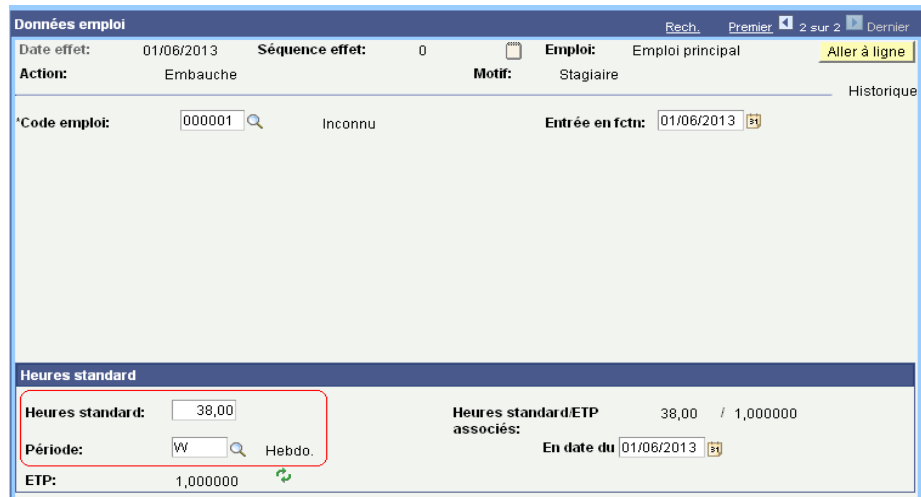

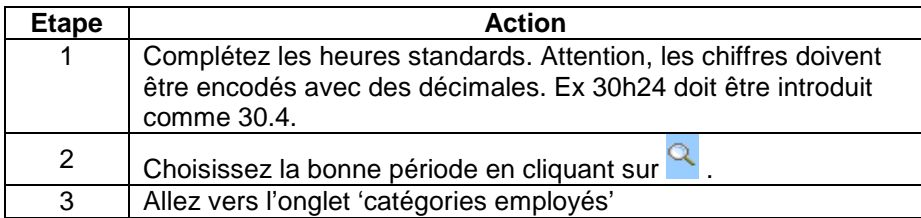

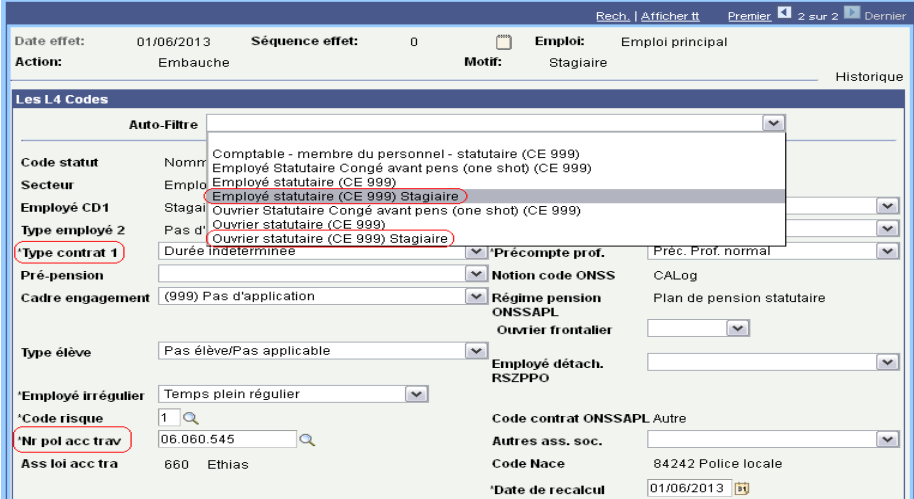

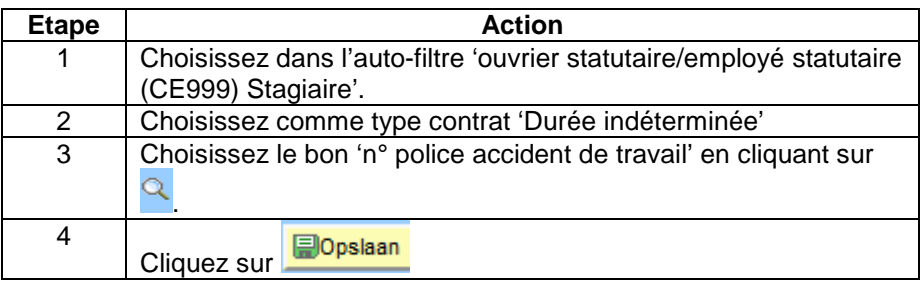

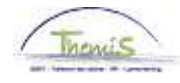

**Encodage horaire, anciennetés et codes salariaux**  L'encodage de l'horaire, des anciennetés et des codes salariaux est identique à l'encodage d'un nouveau membre du personnel (voir instruction).

**Valider/ approuver**  Voir instruction de travail 801 « Valider - Approuver ».

**Dossier salarial** 

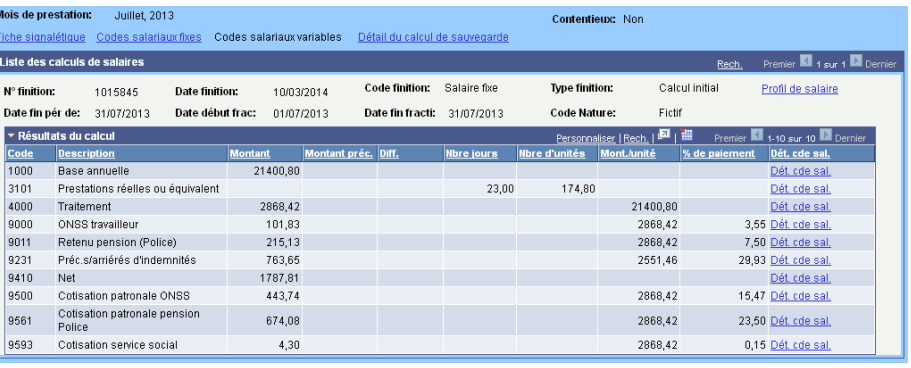